# **ACCESSO STUDENTI** *(liberatoria Google suite for Education)*

#### **OGGETTO:** *Informativa e liberatoria per l'utilizzo della piattaforma* **G Suite for Education** *dell'I.C. di Codevigo.*

Nell'ottica di permettere, anche in periodi di difficoltà dettate da misure straordinarie dovute a cause di forza maggiore, lo svolgimento di una efficace didattica a distanza, l'I.C. di Codevigo ha attivato i servizi della piattaforma *G Suite for Education* che Google mette gratuitamente a disposizione delle scuole e delle università.

In un prossimo futuro tale modalità potrà altresì favorire lo sviluppo delle competenze digitali, la creazione e condivisione di risorse e della documentazione didattica, ottimizzare, attraverso le tecnologie di rete, le attività e la circolazione delle informazioni interne, come comunicazioni, documentazione e didattica tramite uso di applicazioni specifiche.

Le applicazioni della "G Suite for Education" consentono di gestire in modo efficace il flusso informativo all'interno dell'istituto attraverso tre strumenti principali e relative applicazioni.

Tale piattaforma offre due categorie di servizi Google:

- **1. SERVIZI PRINCIPALI** che comprendono:
	- **Gmail**, per l'assegnazione di casella di posta con spazio illimitato.
	- **Calendar**, per la gestione dell'agenda.
	- **Classroom**, per la creazione e gestione di classi virtuali.
	- **Drive**, per l'archiviazione e condivisione di documenti.
	- **Documenti, Fogli, Presentazioni, Moduli,** per creare documenti, condividerli e modificarli in modo collaborativo.
	- **Talk/Hangouts**, per poter stabilire comunicazioni in tempo reale e creare dei webinar.

Le funzionalità di queste applicazioni sono praticamente identiche a quelle degli **account Gmail** di tipo privato, ma la grande differenza è nelle condizioni d'uso:

- **la proprietà dei dati rimane in capo all'utente, con totale protezione e privacy;**
- **assenza di pubblicità;**
- **ilsistema è gestito da un amministratore della scuola che può regolare l'utilizzo deiservizi** (come ad esempio limitare la comunicazione con Gmail solo all'interno della scuola: **lo studente opera quindi in un ambiente protetto**).
- **2. SERVIZI AGGIUNTIVI** come YouTube, Maps e Blogger che sono pensati per gli utenti consumer e possono essere utilizzati per scopi didattici anche con account G Suite for Education. Tali servizi possono essere attivati SOLO previa autorizzazione dell'amministratore di dominio dell'istituto che stabilisce i servizi da attivare per studenti e docenti.

Per poter utilizzare queste applicazioni, a ogni studente sarà assegnata una casella di posta Gmail con un indirizzo composto dal nome e cognome seguito dal dominio della scuola.

Esempio: **[nome.cognome@istitutocomprensivodicodevigo.edu.it](mailto:nome.cognome@istitutocomprensivodicodevigo.edu.it)**

Nel caso di due o più nomi si dovranno digitare di seguito, mentre nel caso della presenza nel proprio nome o cognome di lettere accentate o dell'apostrofo, si dovrà scriverli privi di accento, senza apostrofo e spazi.

Gli studenti potranno utilizzare la casella di posta all'interno del dominio **@istitutocomprensivodicodevigo.edu.it** a uso esclusivo per le attività didattiche della scuola.

L'account *G Suite for Education* è attivato anche per tutti i docenti dell'Istituto.

Per lavorare bene insieme è utile stabilire delle regole di comportamento e il presente documento vuole appunto definire tali regole e per procedere all'attivazione è necessaria, per gli studenti minorenni, la liberatoria da parte dei genitori/tutori.

Per ulteriori informazioni sulla configurazione della piattaforma e sui termini del servizio, consultare la documentazione ai link indicati:

- Guide per la formazione, i suggerimenti, le idee e le tante altre risorse utili presenti nel Centro didattico di "G Suite" ttps://gsuite.google.it/learning-center/
- Presentazione di Google Classroom (sito di Google): https://edu.google.it/intl/it/products/productivity-tools/classroom/
- Termini di servizio: https:/[/www.google.com/policies/terms/](http://www.google.com/policies/terms/)
- Politica gestione della privacy: https://support.google.com/a/answer/60762?hl=it
- Norme sulla privacy: https:/[/www.google.com/policies/privacy/](http://www.google.com/policies/privacy/)

#### **Regola 1 – Dichiarazione.**

Lo Studente riceverà la password per accedere ai servizi di Google Suite for Education quando lui e i suoi genitori/tutori avranno sottoscritto e riconsegnato all'Istituto Comprensivo di Codevigo le presenti regole di utilizzo, dichiarando così di averle accettate e di essere a conoscenza della normativa locale, nazionale ed europea vigente. È solo in tal modo che lo studente avrà accesso alla piattaforma.

#### **Regola 2 - Durata del rapporto.**

L'account per l'uso di "Google Suite for Education" con lo Studente ha durata annuale e viene rinnovato automaticamente all'atto dell'iscrizione agli anni successivi. Nel caso di trasferimento ad altra scuola e al termine del percorso di studi all'interno dell'istituto, l'account sarà disattivato.

# **Regola 3 - Obblighi dello Studente.**

Lo Studente si impegna:

- a conservare la password personale e a non consentirne l'uso ad altre persone;
- a comunicare immediatamente all'Istituto l'impossibilità ad accedere al proprio account o il

sospetto che altri possano accedervi;

- a non consentire ad altri, a nessun titolo, l'utilizzo della piattaforma Google Suite for Education;
- a non diffondere eventuali informazioni riservate di cui venisse a conoscenza, relative all'attività delle altre persone che utilizzano il servizio;
- ad osservare il presente regolamento, pena la sospensione da parte dell'Istituto dell'account personale dello Studente.
- ad utilizzare i servizi offerti solo ad uso esclusivo per le attività didattiche della scuola.

Lo Studente e la sua famiglia si assumono la piena responsabilità di tutti i dati da lui inoltrati, creati e gestiti attraverso la piattaforma Google Suite for Education.

## **Regola 4 - Limiti di Responsabilità.**

L'Istituto non si ritiene responsabile di eventuali danni arrecati allo studente a causa di guasti e/o malfunzionamenti del servizio e si impegna affinché la piattaforma Google Suite for Education funzioni nel migliore dei modi.

La scuola chiede ai genitori/tutori di sottoscrivere le dichiarazioni liberatorie allegate e riconsegnarle all'Istituto Comprensivo di Codevigo.

### **Regola 5 - Netiquette per lo STUDENTE.**

Di seguito sono elencate le regole di comportamento che ogni studente deve seguire affinché il servizio possa funzionare nel miglior modo possibile, tenendo presente che cortesia ed educazione, che regolano i rapporti comuni tra le persone, valgono anche in questo contesto.

Poiché il servizio è uno dei mezzi di comunicazione tra Docenti e lo Studente, sarà dovere di ognuno accedere alla piattaforma con frequenza quotidiana, impegnandosi a rispettare le seguenti netiquette:

- quando ci si avvale di un PC in modo non esclusivo, utilizzare sempre il software Google Chrome o Firefox in modalità NAVIGAZIONE IN INCOGNITO, non memorizzare la password ed effettuare sempre il logout;
- in POSTA e in GRUPPI inviare messaggi brevi che descrivano in modo chiaro l'oggetto della comunicazione; indicare sempre chiaramente l'oggetto in modo tale che il destinatario possa immediatamente individuare l'argomento della mail ricevuta;
- non inviare mai lettere o comunicazioni a catena (es. catena di S. Antonio o altri sistemi di carattere "piramidale") che causano un inutile aumento del traffico in rete;
- non utilizzare la piattaforma in modo da danneggiare, molestare o insultare altre persone;
- non creare e non trasmettere immagini, dati o materiali offensivi, osceni o indecenti;
- non creare e non trasmettere materiale offensivo per altre persone o enti;
- non creare e non trasmettere materiale commerciale opubblicitario;
- quando condividono documenti non interferire, danneggiare o distruggere il lavoro dei docenti o dei compagni;
- non curiosare nei file e non violare la riservatezza degli altristudenti;
- usa il computer e la piattaforma Google Suite in modo da mostrare considerazione e rispetto per compagni e insegnanti.

L'infrazione alle regole nell'uso della piattaforma informatica comporta sanzioni disciplinari.

## **DICHIARAZIONE LIBERATORIA**

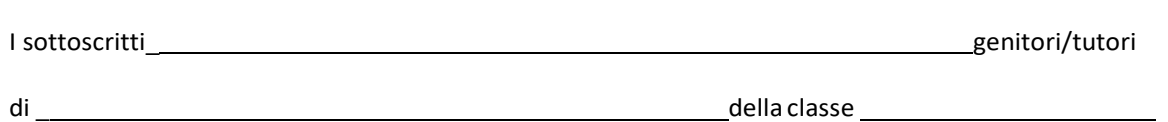

#### **AUTORIZZANO**

l'I.C. di Codevigo (PD) a creare una casella mail con estensione **@istitutocomprensivodicodevigo.edu.it** al proprio/a figlio/a nonché l'utilizzo, da parte dell'alunno/a suindicato, della piattaforma **G Suite for Education**, gestita dall'I.C. di Codevigo.

#### **DICHIARANO**

- di essere a conoscenza che questo servizio online sarà limitato al lavoro scolastico e potrà essere monitorato dai docenti;
- di essere a conoscenza che le credenziali di accesso saranno comunicate direttamente alla famiglia dell'alunno, che dovrà custodirle con cura e riservatezza;
- di conoscere ed accettare le regole d'uso della piattaforma Google Suite;
- di conoscere ed accettare le regole fissate dalla scuola per l'accesso al dominio "@istitutocomprensivodicodevigo.edu.it";
- di conoscere ed accettare il divieto di utilizzo della piattaforma per gestire dati e comunicazioni a carattere personale.

Codevigo, \_ 2020 Firmadelpadre/tutore

Firma della madre/tutrice \_\_\_\_\_\_\_\_\_\_\_\_\_\_\_\_\_\_\_\_\_\_\_\_\_\_\_\_\_\_\_

Il sottoscritto, consapevole delle conseguenze amministrative e penali per chi rilasci dichiarazioni non corrispondenti a verità, ai sensi del D.P.R 445/2000, dichiara di aver effettuato la scelta in osservanza delle disposizioni sulla responsabilità genitoriale di cui agli artt. 316, 337 ter e 337 quater c.c., che richiedono il consenso di entrambi i genitori/tutori.

Il genitore/tutore unico firmatario \_\_\_\_\_\_\_\_\_\_\_\_\_\_\_\_\_\_\_\_\_\_

## **DICHIARAZIONE DI ACCETTAZIONE REGOLE NETIQUETTE**

Io sottoscritt\_ alunn della classe

dell'I.C. di Codevigo dichiaro di conoscere e accettare le regole di comportamento elencate nelle

NETIQUETTE (Regola 5).

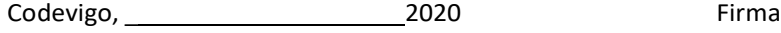